# **Selected Topics in Applied Machine Learning: An integrating view on data analysis and learning algorithms**

**ESSLLI '2015 Barcelona, Spain**

**<http://ufal.mff.cuni.cz/esslli2015>**

Barbora Hladká hladka@ufal.mff.cuni.cz

Martin Holub holub@ufal.mff.cuni.cz

Charles University in Prague, Faculty of Mathematics and Physics, Institute of Formal and Applied Linguistics

# **Block 4.1 Regularization practically for both MOV and VPR**

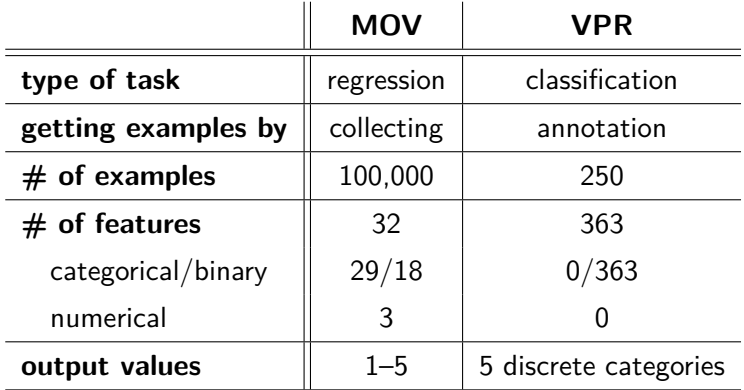

### **MOV**

- Reporting results for cross-validation
- Fitting a linear model (see **lin-reg-mov-cv.R**)
- Fitting a ridge regression model (see **lin-reg-ridge-mov-cv.R**)
- Fitting a lasso model (see **lin-reg-lasso-mov-cv.R**)

### **VPR**

- Reporting results for cross-validation
- Fitting a logistic regression model (see **log-reg-[cry|submit]-cv-manually.R**)
- Fitting a ridge regression model (see **log-reg-ridge-vpr-cv.R**)
- Fitting a lasso model (see **log-reg-lasso-vpr-cv.R**)

• Let's build a simple linear model for predicting user's rating of a given movie. We use the user's features and the movie's features only, i.e. we do not incorporate any similarity between users and between movies.

'features' are used for prediction fit  $\leftarrow \text{lm}(\text{rating} \sim \text{features})$ 

## **MOV – fitting a linear model**

Recall association between categorical feature and target value

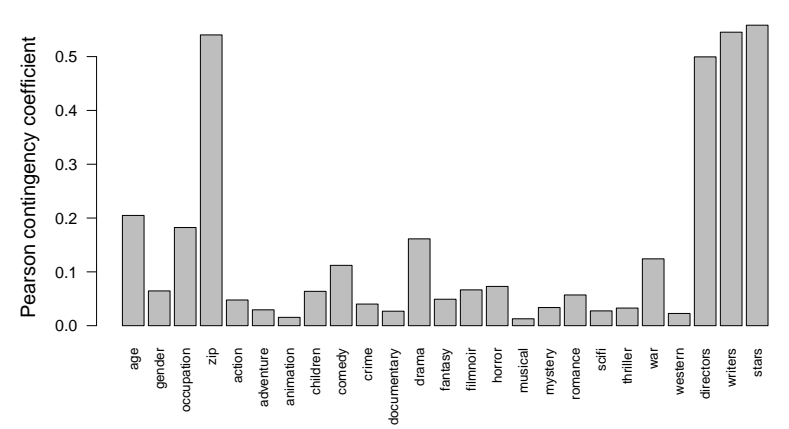

**rating**

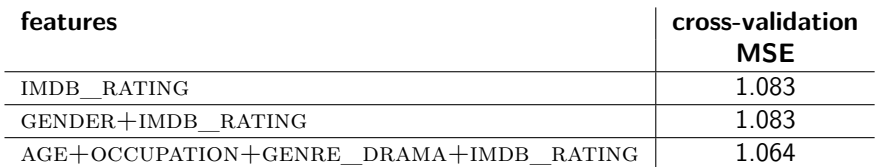

```
> library(glmnet)
# https://cran.r-project.org/web/packages/glmnet/glmnet.pdf
>
# features
> x <- model.matrix(rating ~ age+occupation+genre_drama
       + imdb_rating, examples)
>
 target values
 > y <- data.matrix(examples$rating)
>
# run 5-cross-validation ridge regression (i.e. alpha = 0)
> fit \leq cv.glmnet(x, y, foldid=foldid, alpha=0)
```
#### **Explore fit**

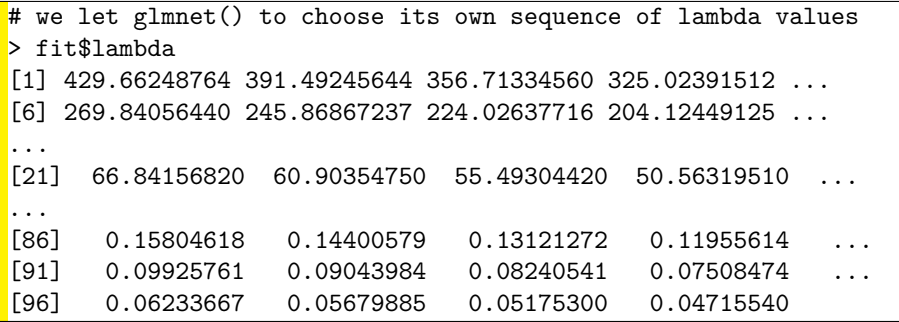

#### **Explore fit – cross-validation curve**

> plot(fit)

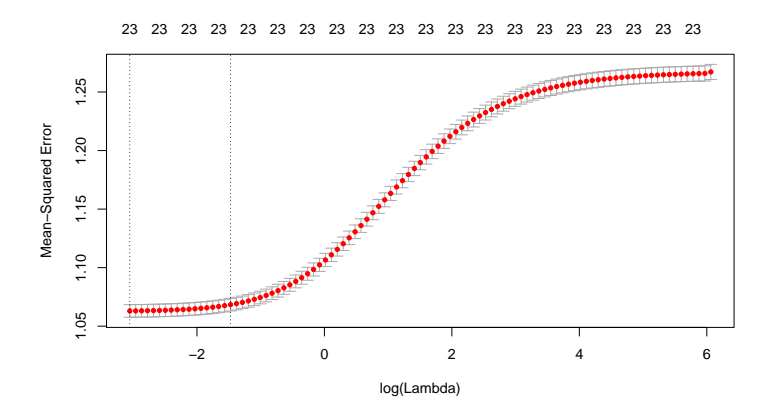

#### **Explore fit – cross-validation curve**

```
> fit$lambda.min # lambda that gives minimum cv mse
[1] 0.0471554
> log(fit$lambda.min)
[11 - 3.054307]> min(fit$cvm) # minimum cv mse
[1] 1.06399
# larger value of lambda whose cv mse is 1 standard error larger
> fit$lambda.1se
[1] 0.2089277
> log(fit$lambda.1se)
[1] -1.472733
```
**Explore fit**

• df is the number of non-zero parameters for a given lambda

```
> fit$glmnet.fit
Call: glmnet(x = x, y = y, alpha = 0)Df %Dev Lambda
  [1,] 23 3.564e-37 429.70000
 [2,] 23 1.010e-03 391.50000
  [3,] 23 1.108e-03 356.70000
  ...
[37,] 23 2.331e-02 15.09000
...
[100,] 23 1.616e-01  0.04297
```
### **Explore fit – regularization path**

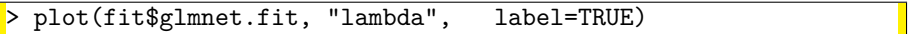

• each curve corresponds to one feature

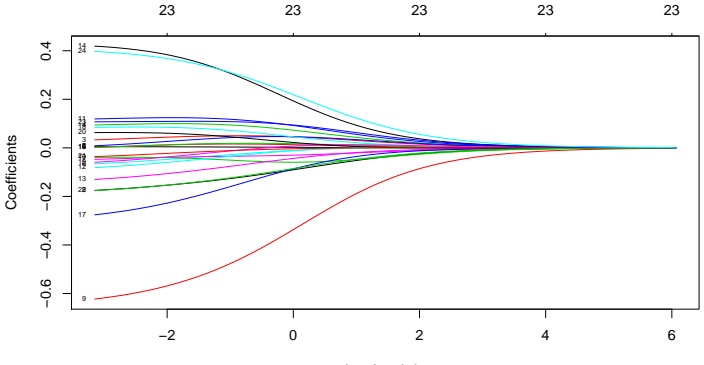

Log Lambda

#### **Unregularized estimates vs. Ridge regression estimates**

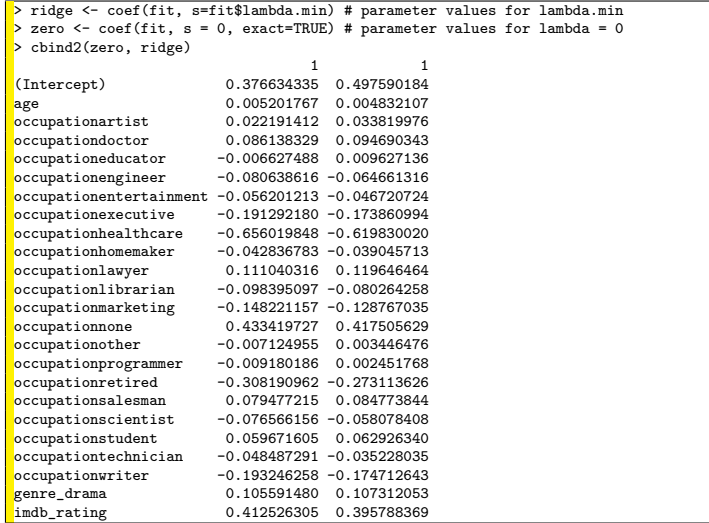

```
# features
> x < - model.matrix(rating \sim age+occupation
                        + imdb_rating, examples)
>
# target values
 > y <- data.matrix(examples$rating)
>
# run 5-cross-validation lasso (i.e. alpha = 1)
> fit <- cv.glmnet(x, y, foldid=foldid, alpha=1)
```
## **MOV – fitting a lasso model**

### **Explore fit – cross-validation curve**

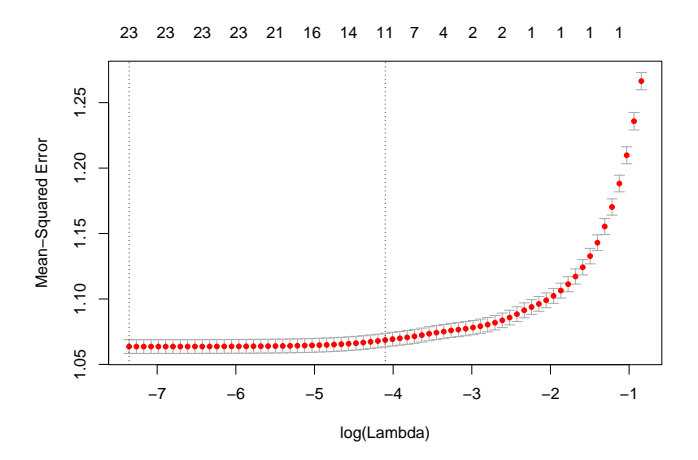

#### **Unregularized vs. lambda.min vs. lambda.1se estimates**

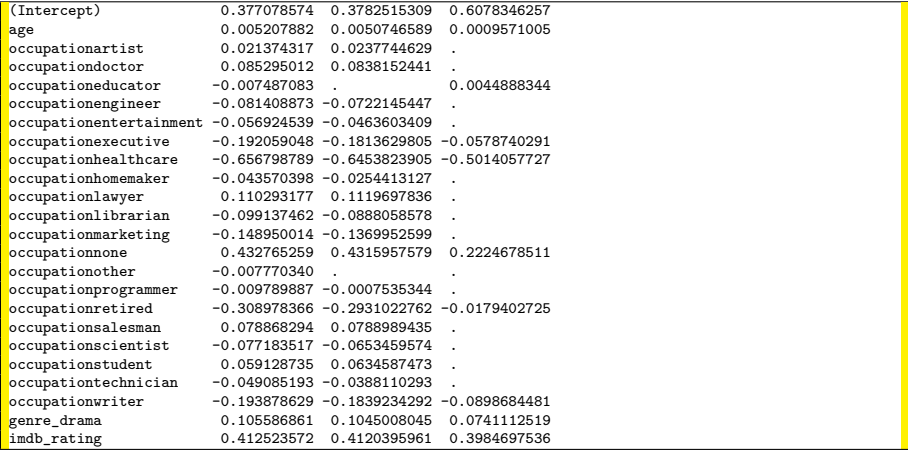

> lambda.min.lasso [1] 0.0006380352 > lambda.min.ridge [1] 0.0471554 > min.cv.mse.lasso [1] 1.062645 > min.cv.mse.ridge [1] 1.06399 # cv for lambda.1se is 1.067

### **We address a classification task for cry**, namely

- binary classification "1" vs. all
- multiclass classification "1", "2", "4", "u", "x"
- Reporting results for cross-validation
- Fitting a logistic regression model (see **log-reg-vpr-cv.R**)
- Fitting a ridge regression model (see **log-reg-ridge-vpr-cv.R**)
- Fitting a lasso model (see **log-reg-lasso-vpr-cv.R**)

### **Binary classification "1" vs. all**

```
# filter out uneffective features
 > ...
# get the number of features after filtering
168
# run 9-cross-validation lasso (i.e. alpha = 1)
> fit \leq cv.glmnet(x, y, family = "binomial", foldid=foldid,
                  type.measure = "class", alpha=1)
  > ...
 > fit$lambda.min
[1] 0.028965
> min(fit$cvm)
[1] 0.208
```
## **VPR – fitting a lasso model**

#### **Explore fit – cross-validation curve**

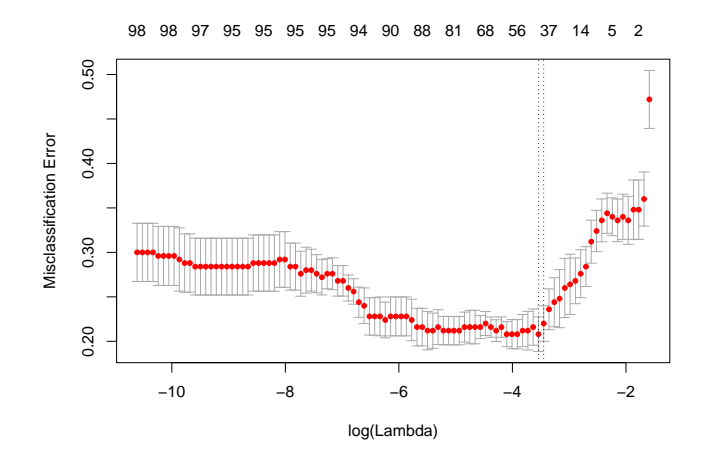

## **VPR – fitting a lasso model**

### **Explore fit – regularization path**

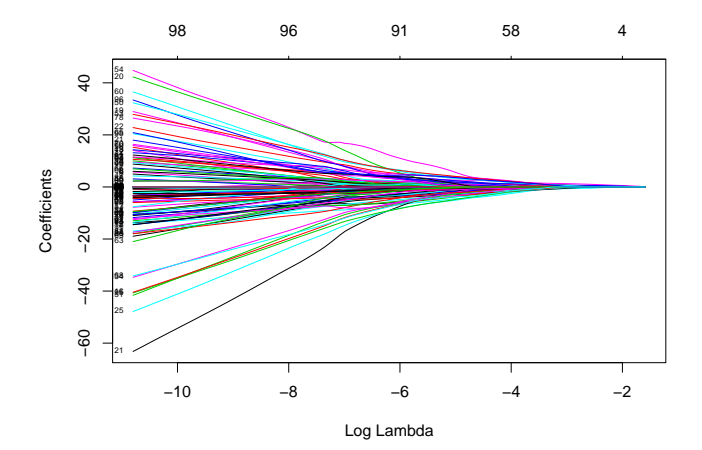

## **VPR – fitting a lasso model**

#### **Lasso estimates vs. unregularized estimates**

Number of non-zero parameters at lambda.min is 45 (out of 168)

```
> lasso <- coef(fit, s=fit$lambda.min)
> zero <- coef(fit, s = 0, exact=TRUE)
> cbind2(zero, lasso)
...
MF.3p_verbs 1.098401e+01 0.831887984
MF.3p_modal -1.265944e+01 .
MF.3p_adverbial 1.195433e+00 .
MF.3p_to -1.666759e+01 .
MF.3p_wh.pronoun -2.713782e+01 -1.143650091
MF.3p wh.adverb 3.544223e+01 .
MF.3p_be -1.372386e+01 .
MF.2p nominal -1.431017e+01 .
MF.2p_adjective -1.024928e+01 .<br>MF.2p_verbs - 1.132535e+01 0
                    MF.2p_verbs 1.132535e+01 0.899228776
MF.2p_modal 8.648575e+00 .
MF.2p_adverbial 5.887964e+01 0.387374637<br>MF.2p to -2.418016e+01.
                     -2.418016e + 01MF.2p_wh.pronoun -1.060266e+02 -0.293936826<br>MF.2p_wh.adverb 4.066672e+01 1.320097705
MF.2p_wh.adverb 4.066672e+01 1.320097705<br>MF.2p be -3.675107e-01 .
                     -3.675107e-01...
MF.1p_modal -1.635712e+01 .
MF.1p\_adverbial -1.900712e+01 .
...
```
### **Multiclass classification**

```
# filter out uneffective features
  > ...
 fit \leq cv.glmnet(x, y, family = "multinomial", foldid=foldid,
                   type.measure = "class", alpha=1)
> ...
> min(fit$cvm)
[1] 0.308
> fit$lambda.min
[1] 0.04202326
```
### **Multiclass classification**

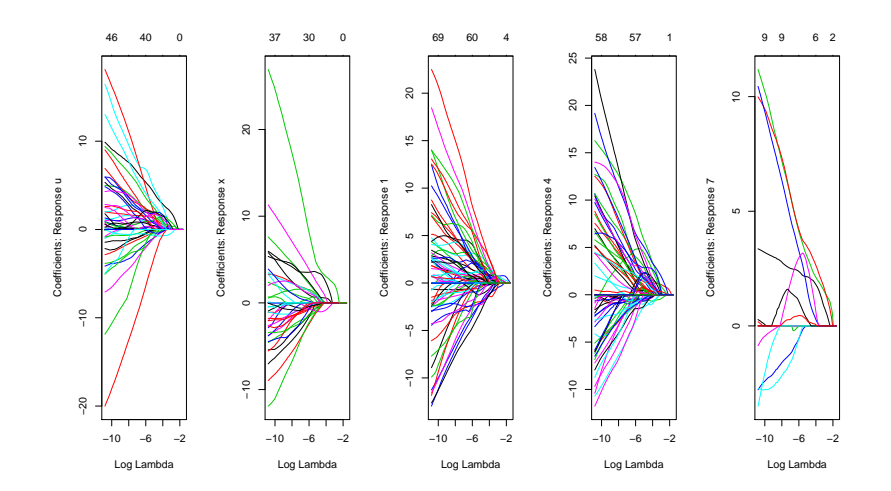

**Goal of the feature selection process**  $=$  find a minimum set of variables that contain all the substantial information about predicting the target value

- reduced feature space dimension in the dataset
- enhanced generalization and improved prediction performance by reducing overfitting
- better chance to analyse the impact/importance of the features
- removing highly dependent features (some learning methods do not work well with them)
- lower model complexity and improved model interpretability
- feasible/shorter training times

### **Feature selection methods can be basically divided into**

- **filters** select feature subsets as a pre-processing step, independently of the learning method
- **wrappers** use a machine learning algorithm in conjunction with internal cross validation procedure to score feature subsets by measuring their predictive power
- **embedded methods** perform feature selection during the process of training